# シボレスシステムを用いた属性連携基盤の開発

山地一禎1, 片岡俊幸1, 中村素典1, 曽根原登2

1国立情報学研究所 学術ネットワーク研究開発センター

2国立情報学研究所 情報社会相関研究系

### 概要

現在、国立情報学研究では、シボレスシステムを用いた学術認証フェデレーションの構築 を進めている.フェデレーションでは,大学や研究機関で運用されるIDプロバイダーを利 用して、ウェブサービスへのシングルサインオンが実現される. サービス側では、IDプロ バイダー から送信される属性に応じて,アクセスレベルの認可判断が可能になる.しかし ながら、大学等の機関が送信できるユーザの属性情報は限られている. ユーザがよりリッ チなサービスを受けるためには,属性を修飾するためのシステム聞達携が重要な鍵となる. 本研究では,そうした属性プロバイダーシステムの開発と利用モデルの構築を行った. キーワード

シボレス,フェデレーション,認証,認可,属性,IDプロバイダー,SAML

# Development of Attribute Aggregator System works on Shibboleth based Access Management Federation

Kazutsuna Yamaji<sup>1</sup>, Toshiyuki Kataoka<sup>1</sup>, Motonori Nakamura<sup>1</sup>, Noboru Sonehara<sup>2</sup>

1 Research and Development Center for Academic Networks, National Institute of Informatics 2 Information and Society Research Division, National Institute of Informatics

## Abstract

UPKI federation is deploying federated identify in Japan by means of the SAML 2.0 standard mainly utilizing Shibboleth middleware. In the federation, single sign on to web service is realized through the authentication by institutional ID providers. Access control of the service is enabled by referring to attributes provided by ID provider. However, each institution provides the attribute just they ensured, suggesting that users can obtain higher level service if the attributes are enriched by other appropriate organization. This study developed an attribute aggregator system and deployed it to the relationship between university IdPs and academic society IdP.

#### Eeyword8

Shibboleth, Federation, Authentication, Authorization, Attribute, ID Provider, SAML

#### 1.はじめに

電子ジャーナルや学術データベースなど,現在では研究を進める過程において,インタ ーネット上のコンテンツやサービスは欠くことのできない存在となっている,これらのサ ービスの多くが,有料あるいは限られたコミュニティという条件で提供されており,その 結果,コンテンツへのアクセスには認証が必要となる.所属機関がサイトライセンス契約 を結んでいる電子ジャーナル等は、アクセス元のIPアドレスにより認証(IP認証)される ため,エンドユーザが認証のための特別なプロセスを意識することはない.この場合でも, 文献管理機能やアラート機能など,個人レベルでのカスタマイズが可能なサービスの利用 には、個人IDの取得とそれを用いた認証(ID認証)が必要となる.また、IP認証が無効 となる機関外からサイトランセンスコンテンツへアクセスする場合は、ID認証により所属 機関を担保することが多い.多くの研究者が,そうした複数のサービスを利用するために, サービス毎の複数のIDを管理しているのが現状である.

インターネットサービスに対するID管理の問題を解決する方法として,大きく2つの方 向性がある.1つはOpenID[1]などに代表されるuser-Centricidentityであり,もう1つは SAML[2]などに代表される federated identity である. 後者に関しては, 欧米では各国の学 術機関が中心となり,学術コンテンツやリソースへのアクセスに主眼をおいたフェデレー ションの構築が進められている[3]. 我が国でも,国立情報学研究所が推進する最先端学術 情報基盤において[4], 米国の Internet2 が開発している SAML 準拠のミドルウエア: Shibboleth[5]を利用した学術認証フェデレーションの構築が進められている[6][7].

欧米では,先に述べたような国レベルでのフェデレーションの他に,地域でのフェデレ ーションの構築にも発展している[8]. 後者のローカルフェデレーションは、前者の中でバ ーチャル組織(Virtua10rganization:VO)を形成しているとみなすこともできる,フェデ レーションでは、IDプロバイダーは、ユーザ情報としての属性を付与し、サービスはこれ に基づいてアクセスレベルをコントロールする.通常は,大学等のIDプロバイダーが付与 できる属性に従ってサービスにアクセスするが、これに VO が付与できる属性を加えるこ とができれば,よりリッチなサービスをユーザに提供できるフレームワークが構築できる ものと考えられる. ユーザが一度 ID とパスワードを入力して認証された後は, 横断的にサ ービスを利用できるシングルサインオン(SSO)は,フェデレーションにおける特徴的な 機能である.この利便性を損なうことなく,分散管理されたユーザ属性を連携できる機能 は、次世代のフェデレーションを考える上でも重要な鍵となる.

そこで本研究では, Shibboleth を利用したフェデレーションにおける, ユーザ属性連携 基盤を構築することを目的とする.また、実問題への応用として、学術認証フェデレーシ ョンと学会が形成するVOとの間で,構築したシステムの実用可能性を実験する.

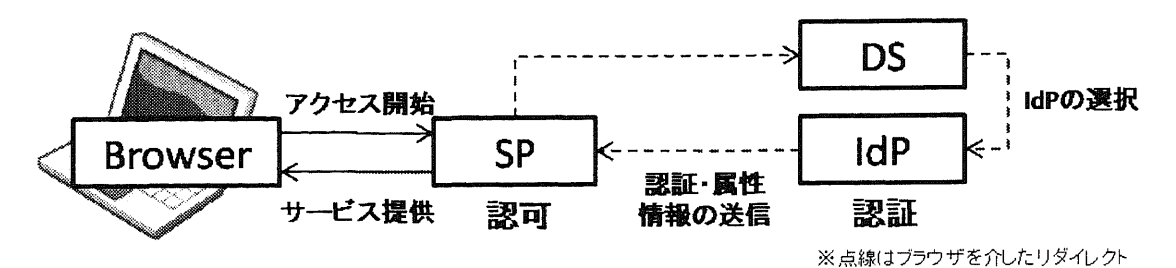

図 1 Shibboleth を利用したフェデレーションにおける認証プロセスの概略

# 2.学術認証フェデレーションの概略

フェデレーションは、図 1に示したように, ID を管理する ID プロバイダー (IdP), サ ービスを提供するサービスプロバイダー(SP),エンドユーザに利用するIdPの選択画面を 提示するディスカバリサービス (DS) から構成される. 多くの場合, IdP は、大学や研究 機関といった学術機関による構築・運用されている.SPは,商用出版社が提供する電子ジ ャーナルなどを主として、大学が提供する e-learning サイトや研究者コミュニティが提供 するデータベースなど,その種類は多岐にわたる.

認証を受けるためには、まず、SPでのログインのリンク先として設定されているDSに おいて、ユーザの所属機関のIdPを選択する. IdP での認証が完了すると, IdP は、SP に 対して認証の結果と SP が必要とする属性を送信する. SP はこの属性情報に応じてユーザ のアクセスレベルを設定し,サービスを提供する.現在,学術認証フェデレーションで推 奨されている属性は,以下の16種類である.

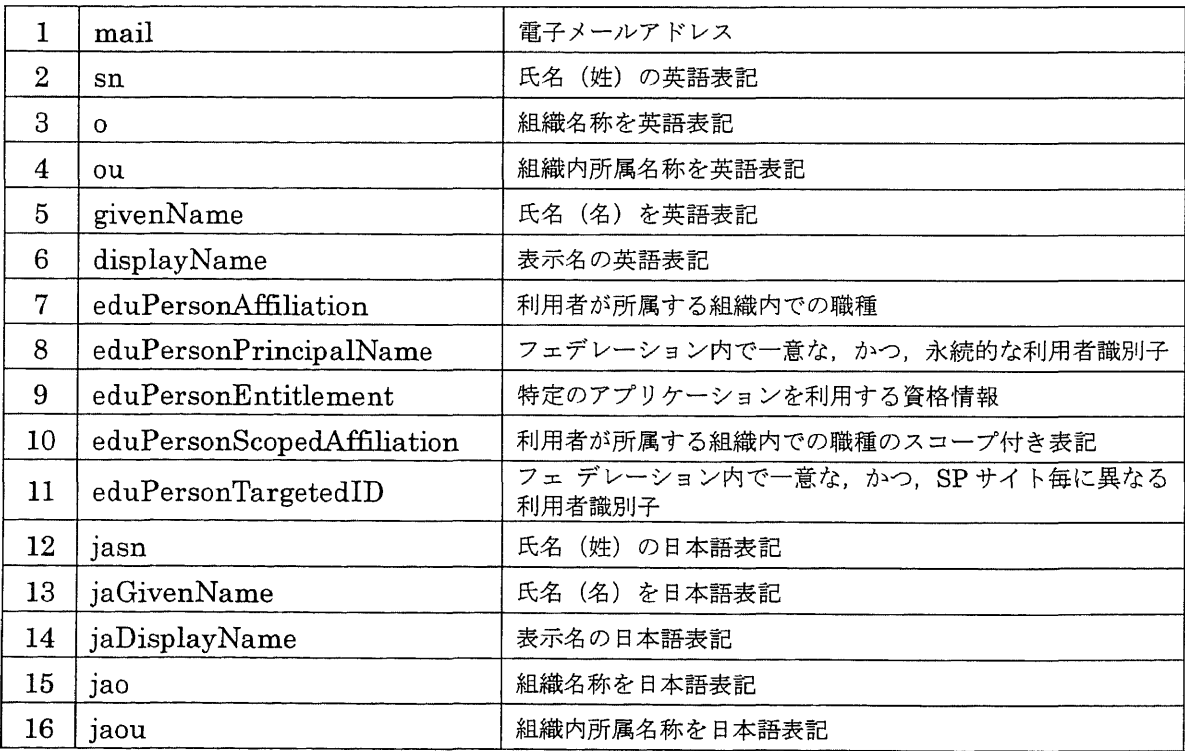

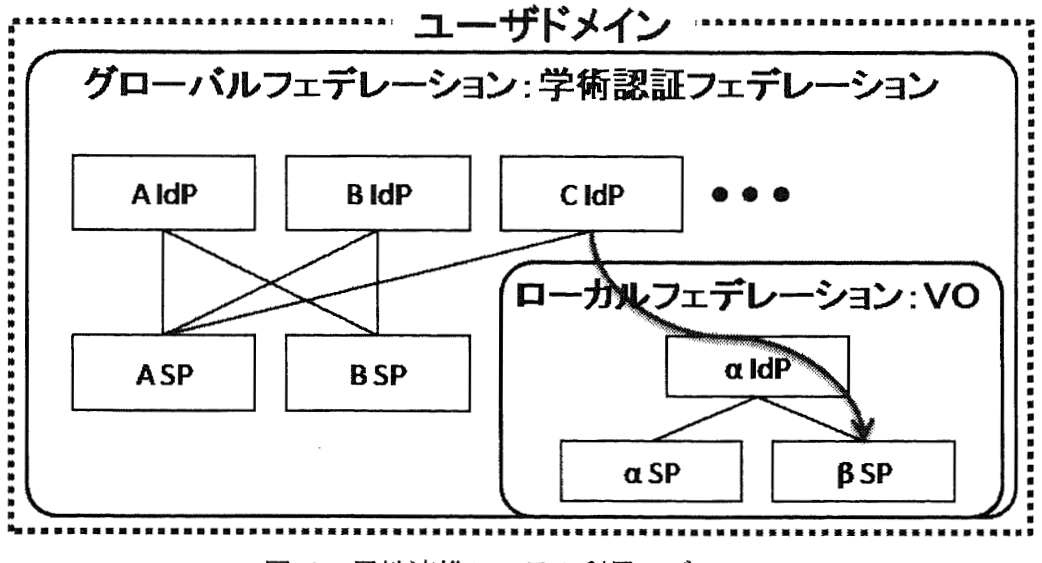

図 2 属性連携システム利用モデル

例えば、電子ジャーナルサイトの利用の場合、サイトライセンス条件での閲覧には、3.0 のような所属組織が判別できる属性のみを送信して認可判断を受ける. さらに、文献情報 の管理機能などの個人ごとのカスタマイズが必要なサービスを利用する場合は, 11.eduPersonTargetedIDなどの利用者を識別できる属性を必要に応じて送信する.

現段階の学術認証フェデレーションでは, IdPは大学や研究機関が設置するという前提で, 機関が送信することの可能な16種類の属性を規定している.しかしながら,所属学会やプ ロジェクトに関する属性など,大学のIdPでは付与することが困難であるが,ユーザにリ ッチなサービスを提供できる可能性のある属性は、この他にも多々ある. 本研究では、そ うした属性は、フェデレーション内の VOにより提供されるというモデルを設定し、属性 連携を可能にするシステムを構築する.

### 3. 属性連携システム

#### 3.1.利用モデル

属性連携システムのための利用モデルを、図 2 に示す. 学術認証フェデレーションのよ うな,ユーザドメインを広くカバーするフェデレーションをグローバルフェデレーション, その中で構成される VO をローカルフェデレーションと呼ぶことにする. このとき, ロー カルフェデレーションのαIdPからは,グローバルフェデレーションにおけるIdP(図中, AIdp,BIdP;CIdPが該当)では管理されることなく,かつ,ローカルフェデレーション のSP(図中,αSP,βSP)には必要不可欠な属性が送信されるものとする.通常,αSP やβSPを利用するユーザは,ローカルフェデレーション内のαIdPを利用することになる. しかしながら,その利用形態のままでは,ユーザはローカルフェデレーションとグローバ ルフェデレーションの複数のIDを使い分ける必要が生じ,フェデレーションの特徴である SSOの利便性を欠くことになる.この間題を解決する属性連携システムとは,図中音矢印

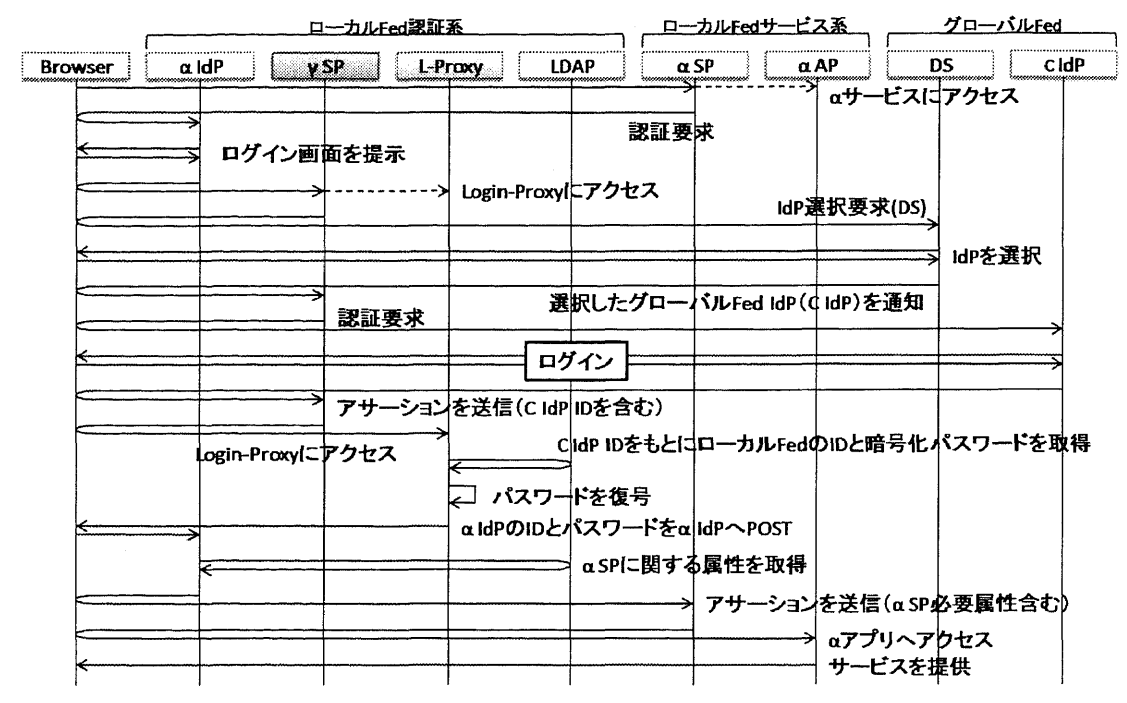

図 3 属性連携システムのシーケンス図

で示したように,CIdfIを利用して,βSPを利用することができ,かつ,SSOにてサービ スを利用できるシステムを構築することを意味する.

### 3.2. 属性連携システム

構築するシステムの,処理の流れを示したシーケンス図を図3に示す.図中緑色で示し たオブジェクトブロックは、属性連携がされていない図 2においても存在するシステムで ある.本研究では,これに加え,図中青色で示したように,グローバルフェデレーション からローカルフェデレーションに対するAPI的な役割を果たすγSPを用意する.また,図 中水色で示したL-Proxyと呼ぶシステムを用意し,γSPからαIdPを介してαSPへのア クセスを実現する.これにより,CIdpによる認証だけで,αIdPが管理する属性を取得し, αAPのサービスを受けることができる、属性連携システムが実現できることになる.

# 3.3.動作環境

L-Proxyは,シボレスIdPと同様のJava言語にて開発し,以下の環境にて動作を確認した.

- OS CentOS 5.2
- Java 実行環境 JDK 1.6.0\_11
- Web  $\forall -\times$  Apache 2.2.3
- $AP \neq -\times$  Tomcat 6.0.14

また、L-Proxyが利用する依存ライブラリは、以下のとおりである.

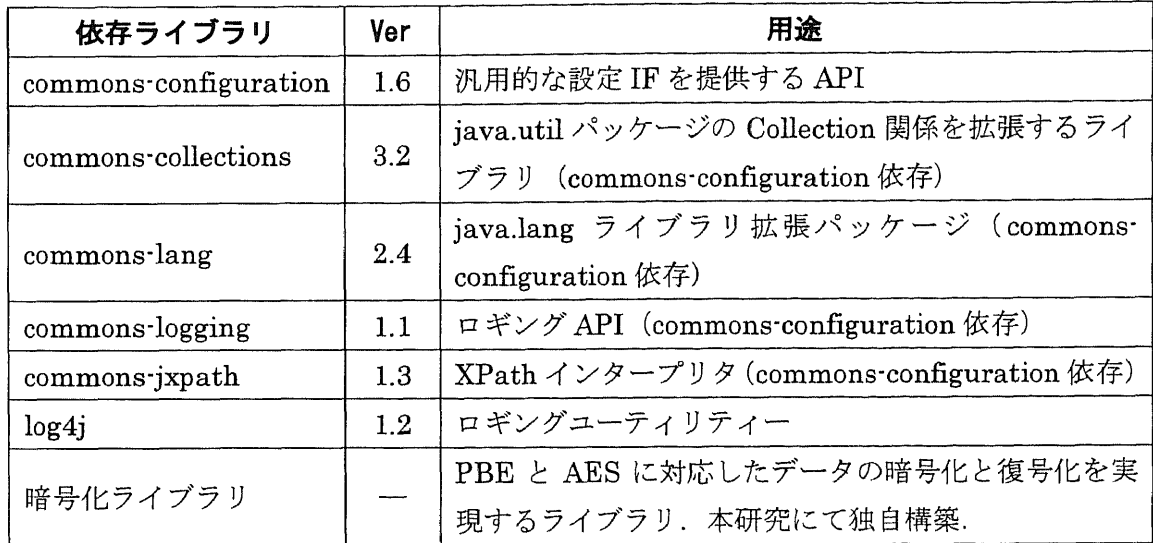

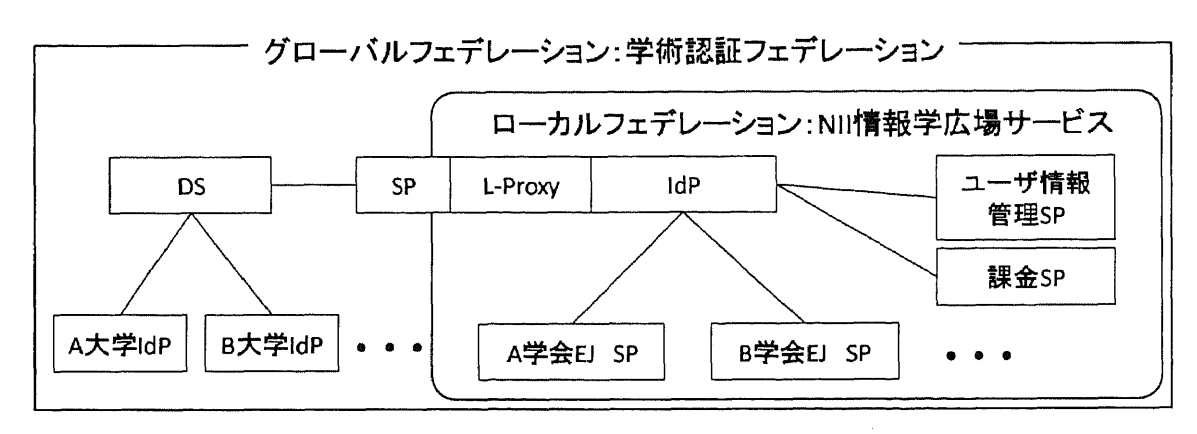

図 4 属性連携システムの応用例

## 4. 実システムへの応用

提案した階層型フェデレーションにおける属性連携システムへの応用として、ローカル フェデレーションに属する学会のサービスを,グローバルフェデレーションに属する大学 の IdP から利用する実験を行った. ローカルフェデレーションの構成は、図4のようにな っており,国立情報学研究所の学術コンテンツサ}ビス研究開発センターで開発中のサー ビス「情報学広場」[9]の認証機能をシボレス化し、本システムを適用した.実験では,

- 1. 大学の IdP を利用してローカルフェデレーションの SP にアクセスできること
- 2. その後にグローバルフェデレーション内の SP にも SSO できること

を確認項目とした.なお,試行運用中のサービスで実験を行うために,グローバルフェデ レーションとしては,学術認証フェデレーションにおけるテストフェデレーション環境【6】 を利用した.

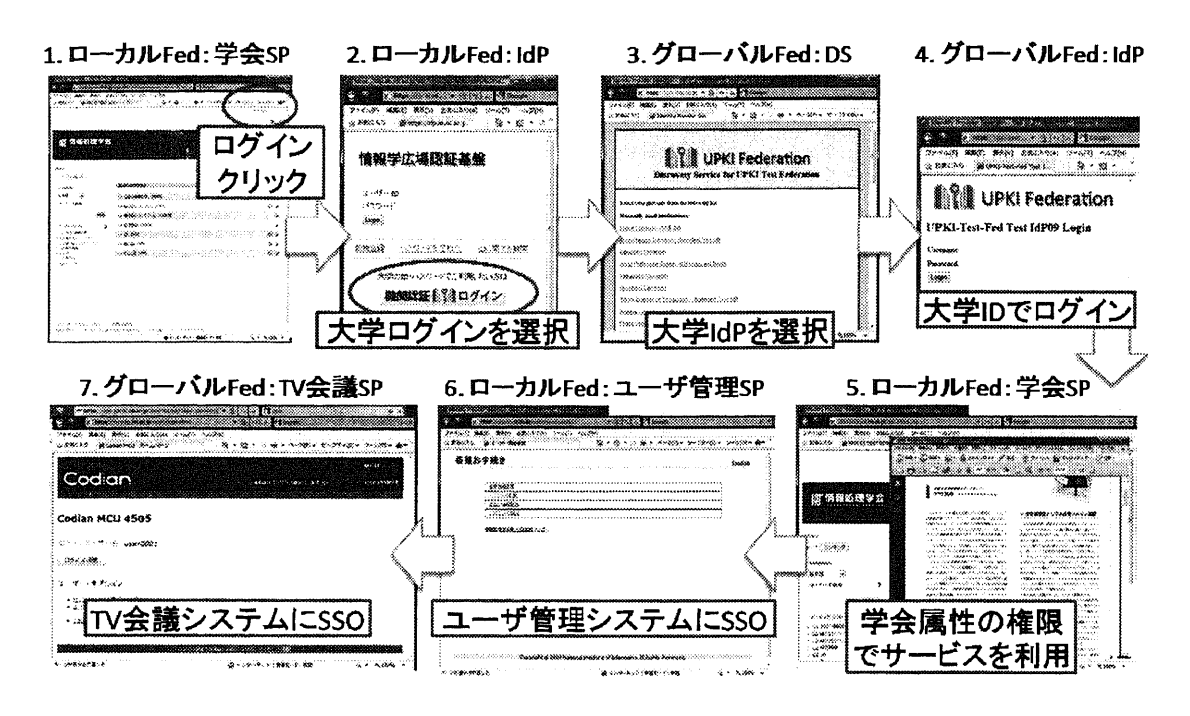

図 5 属性連携システムを利用したサービス遷移

実験過程におけるスクリーンショットを、図5に示す. それぞれの画面での動作は以下 のようになっており,目的とした上記2点のポイントが実現されることを確認した.

- 1. ローカルフェデレーション学会 SP 学会電子ジャーナルサイトSPにて、所属研究会のPDFを取得するためにログインを スタート
- 2. ローカルフェデレーションIdP グローバルフェデレーションでのIdP(大学IdPを想定)を利用してログインするた めに、L-Proxy システムが提供する「機関認証ログイン」ボタンをクリック
- 3.グローバルフェデレーションDS 認証を行う大学のIdPを選択
- 4.グローバルフェデレーションIdP 大学より提供されるIDとパスワードで認証
- 5. ローカルフェデレーション学会 SP 大学のIDでログインしながら,学会のIdPの属性と連携されることで,所属学会のサ ービスを利用可能(所属学会の権限としてPDFをダウンロード可能)
- 6.ローカルフェデレーションユーザ管理SP 学会 SP にログインしたまま、ローカルフェデレーションの他の SP (ユーザ管理 SP) にSSO可能

7.グローバルフェデレーションTV会議SP

ローカルフェデレーション SP からグローバルフェデレーション SP (TV 会議 SP) に 移動してもSSO機能により,IDとパスワードを入力することなくサービスを利用可能

5. おわりに

本研究では、Shibboleth を利用したフェデレーションにおける、ユーザ属性連携基盤を 構築した.構築したシステムにより,グローバルフェデレーションとローカルフェデレー ションで運用される2つのIdPにおいて、属性連携が可能であることを実験を通して確認 した. 現段階では、2つのIdP間で主従関係を規定した機能を提供しているが、そうした制 約を排除して、相互の IdP から必要とされる属性を交換できるシステムが構築されれば, さらに利用ケースが広まるものと考えられる.また,今回はIdP間での属性連携を実現し たが,これとは別に,フェデレーションにおいてDS,IdP,SP以外の,属性プロバイダーと いう新しいエンティティを導入することも考えられる.今後,実サービスとの整合性を考 慮しながら,次世代フェデレーションに必要とされるシステムの検討を進めていく予定で ある.

#### 参考文献

- [l]OpenIDAuthentication2.0-Final,http://openid.net/specs/openid-authentication-2\_0.html(参照 2009年10月10日)
- [2] Security Assertion Markup Language (SAML) V2.0, http://saml.xml.org/saml-specifications (参 照2009年10月10日)
- [3] Research and Education FEDerations, https://refeds.terena.org/ (参照2009年10月10日)
- 【4]Sakauchi,M.,Yamada,S.,Sonehara,N.,Urushidani,S.,Adachi,J.,Konishi,K.andMatsuoka, S. :"Cyber Science Infrastructure Initiative for Boosting Japan's Scientific Research", CTWatch Quarterly Journal, Vol.2, No.1, pp.20-26, 2006.
- [5] The Shibboleth Project, http://shibboleth.internet2.edu/(参照2009年10月10日)
- [6] Yamaji, K., Kataoka, T., Nishimura, T., Shimaoka, M., Nakamura, M., Sonehara, N. and Okabe, Y.: "UPKI Federation-Pilot Operation-", 28th Asia Pacific Advanced Network Meeting, 2009.
- [7] Kataoka, T., Nishimura, T., Shimaoka, M., Yamaji, K., Nakamura, M., Sonehara, N. and Okabe, Y.: "Leveraging PKI in SAML 2.0 Federation for Enhanced Discovery Service" The 9th Annual International Symposium on Applications and the Internet, 2009.
- [8] Davies, C. and Shreeve, M.: "Case studies supporting the business case toolkit" http:〟www.JISC.aC.uk/media/documents/themes/accessmanagement/cc297dOO2-1.0%20case%20 studies%20supplement.pdf, 2007. (参照2009年10月10日)
- [9]山地一禎,青山俊弘,武田英明:「学術資源共有基盤WEKOの開発」,ディジタル図書 館, Vol.36, pp.51-61, 2009